académie

direction des services départementaux de l'éducation nationale Nord

inspection Lille 1 Marcq-en-Barœul

éducation

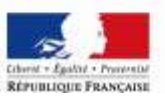

# Pilotage des écoles: outils numériques

PARCOURS « ECOLE, ORGANISATION APPRENANTE »

**Circonscription Lille 1 Marcq-en-Barœul – Mercredi 4 Novembre 2020**

# Ordre du jour

■ S'approprier un nouvel applicatif métier: **CESELINE**, guichet unique pour les demandes de support et d'accompagnement des écoles.

Pilotage de l'**ENT Hauts-de-France** 

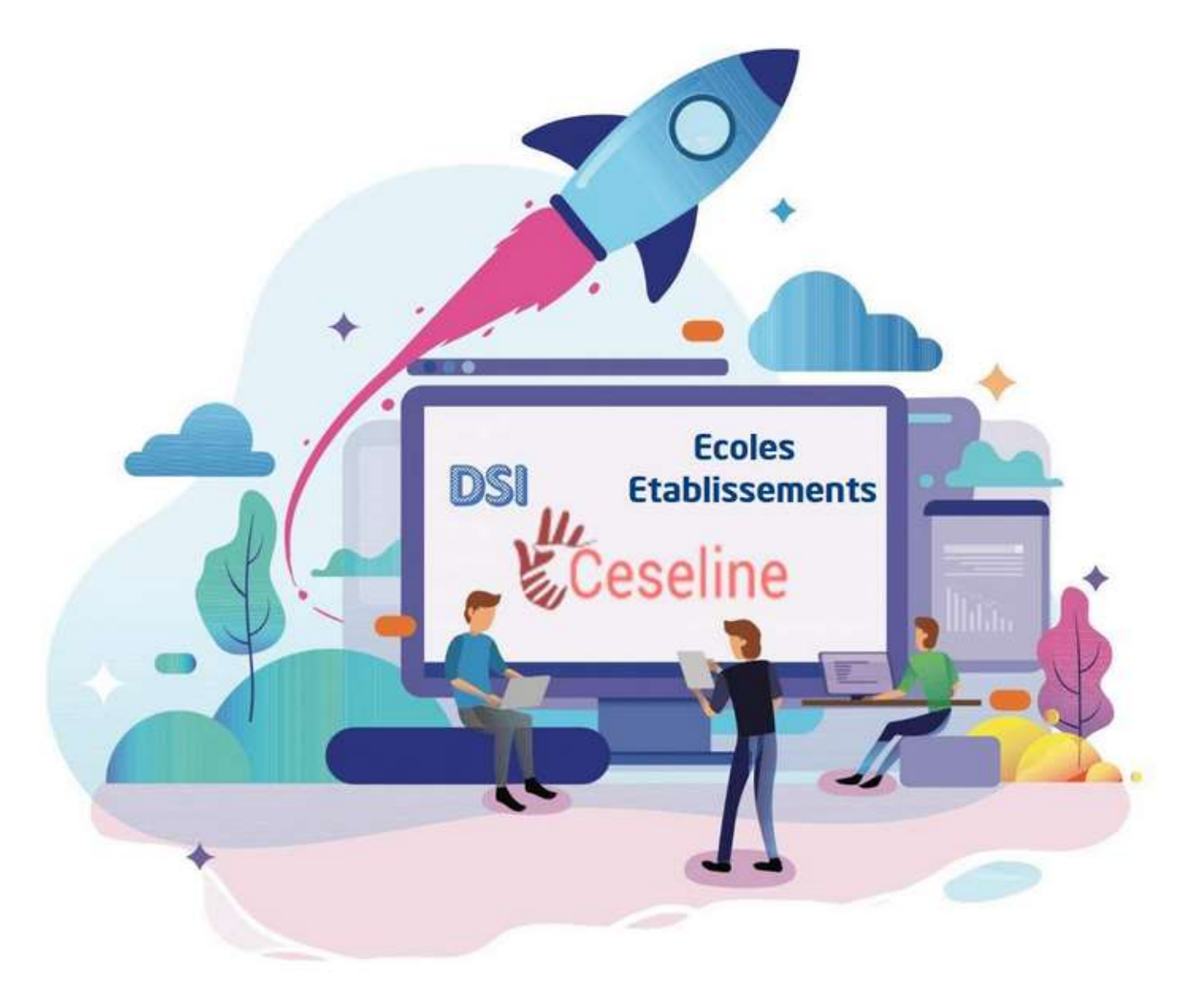

<https://www.ac-lille.fr/daipressources/EDULINE/CESELINE/>

# Pilotage de l'ENT

- 1 ) Point d'étape sur le déploiement de l'ENT
- 2) La console d'administration
- 3) Suivre l'activation des comptes et les statistiques de son école
- 4) Dématérialiser la communication avec l'ENT
- 5) Faire une demande d'assistance

#### Point d'étape : les statistiques de la circonscription

Nombre de comptes activés pour l'établissement IEN-LILLE1-MARCQ EN BAROEUL-MARCQ-EN-BAROEUL(0592781C)

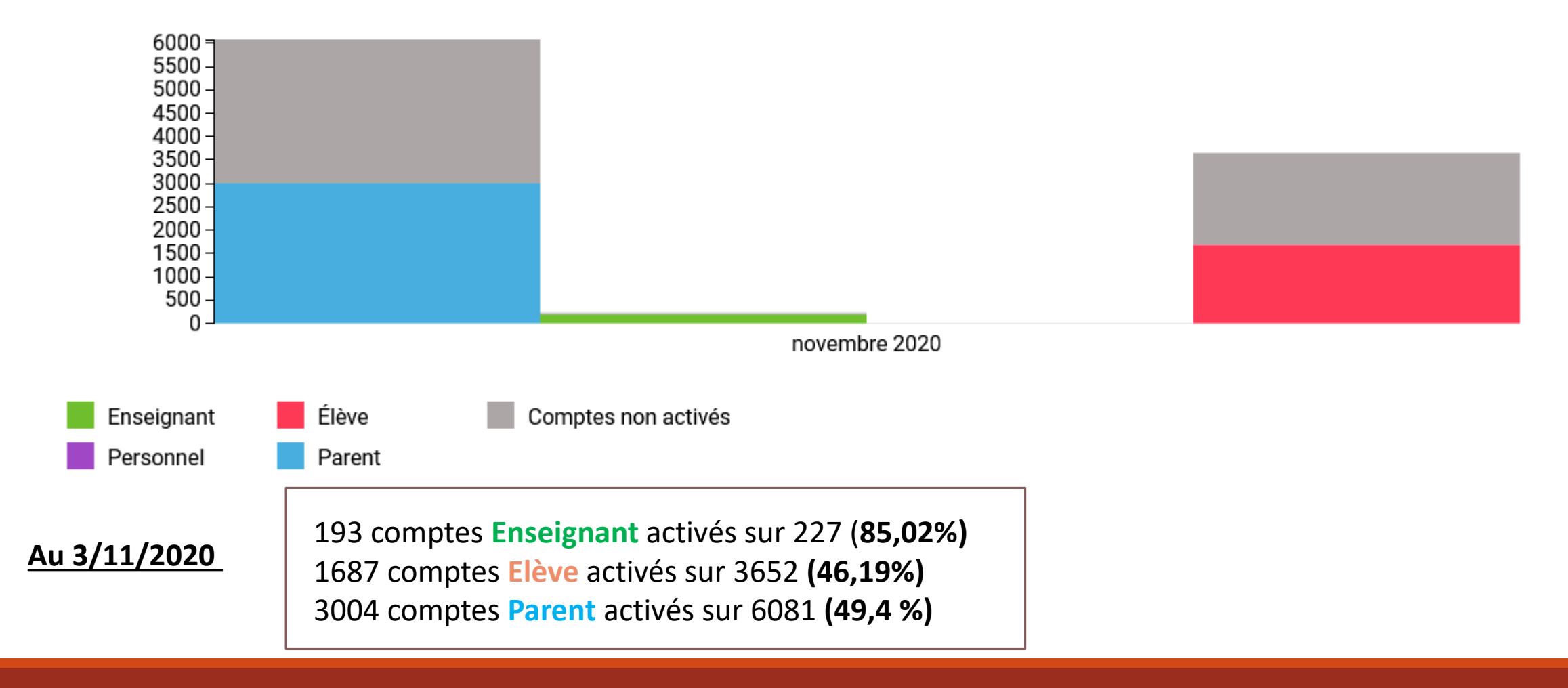

#### Point d'étape : les statistiques de la circonscription

Nombre de connexions pour l'établissement IEN-LILLE1-MARCQ EN BAROEUL-MARCQ-EN-BAROEUL(0592781C)

 $\Box$  Répartition par profil

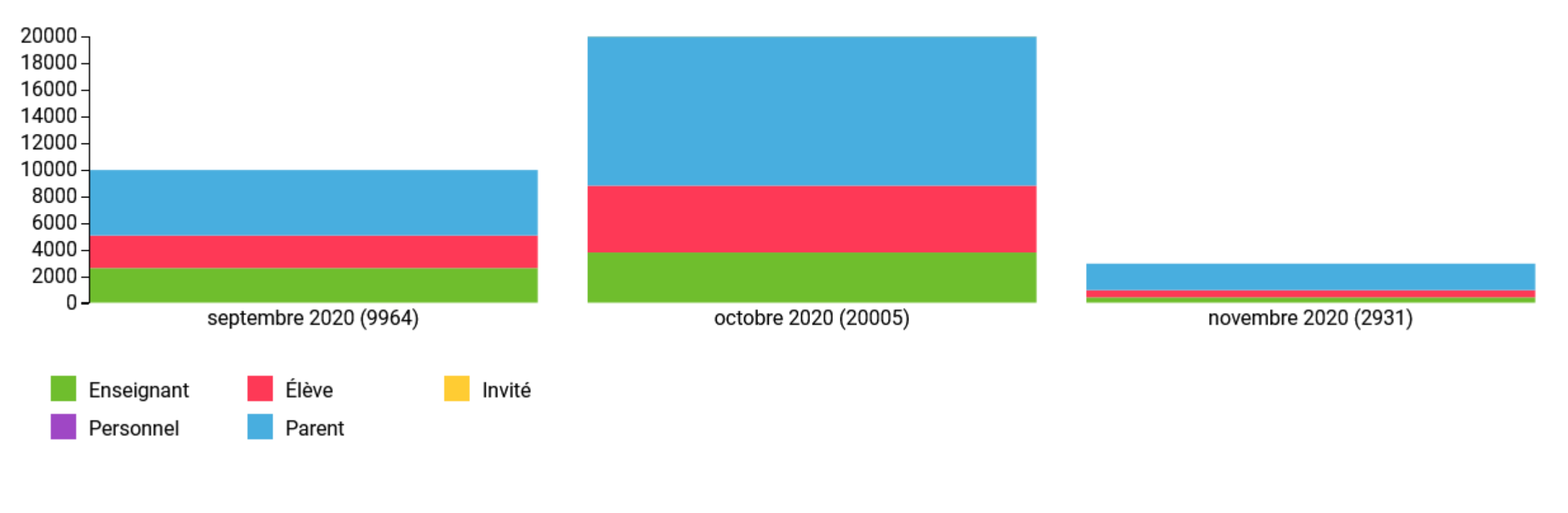

**Au 3/11/2020** 

## Point d'étape: à vous la parole !

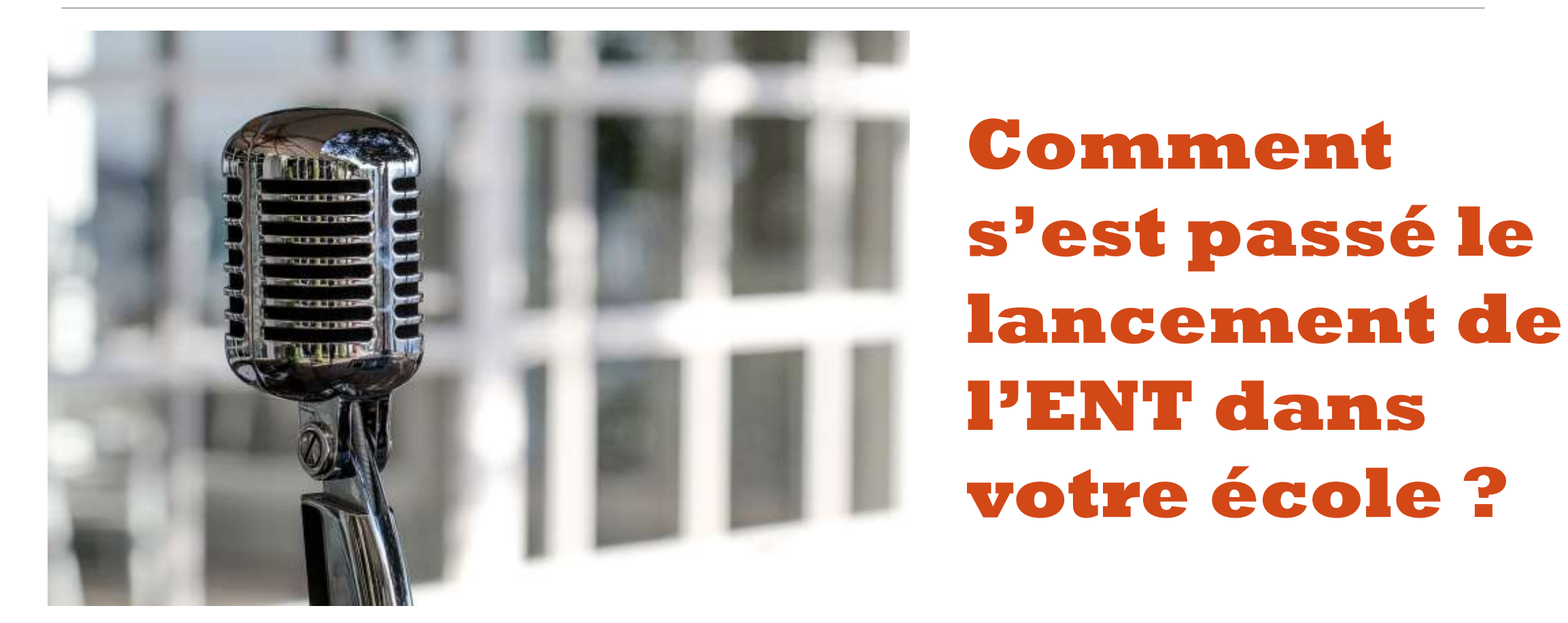

# La console d'administration

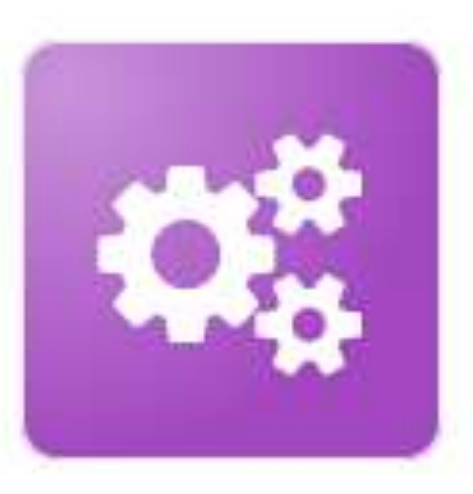

Console d'administration

- Présentation de l'interface
- Focus sur quelques tâches essentielles:
	- -Rattacher un enseignant à sa classe -Gérer le quota de stockage des utilisateurs -Rappel sur la distribution des comptes

# Suivre l'activation des comptes et les statistiques de mon école

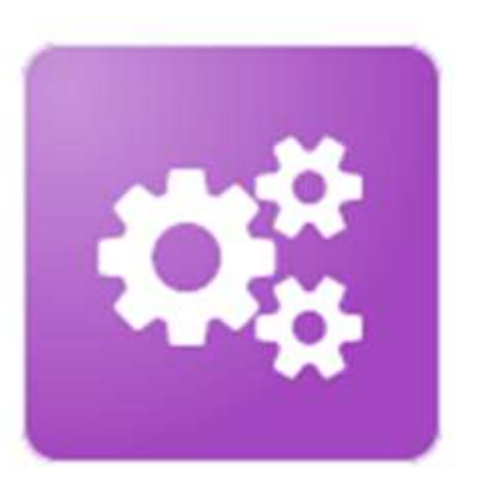

 $2D$ Statistiques

Console d'administration

# Dématérialiser la communication

Actualités

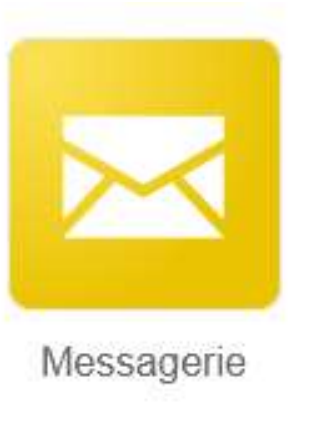

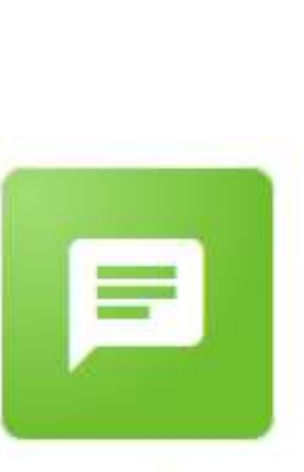

Carnet de liaison

- **Définir une stratégie claire de communication avec les familles**
- **Choisir l'outil le plus pertinent et le plus efficace en fonction du type d'information à transmettre**

### Une application spécifique par type d'information

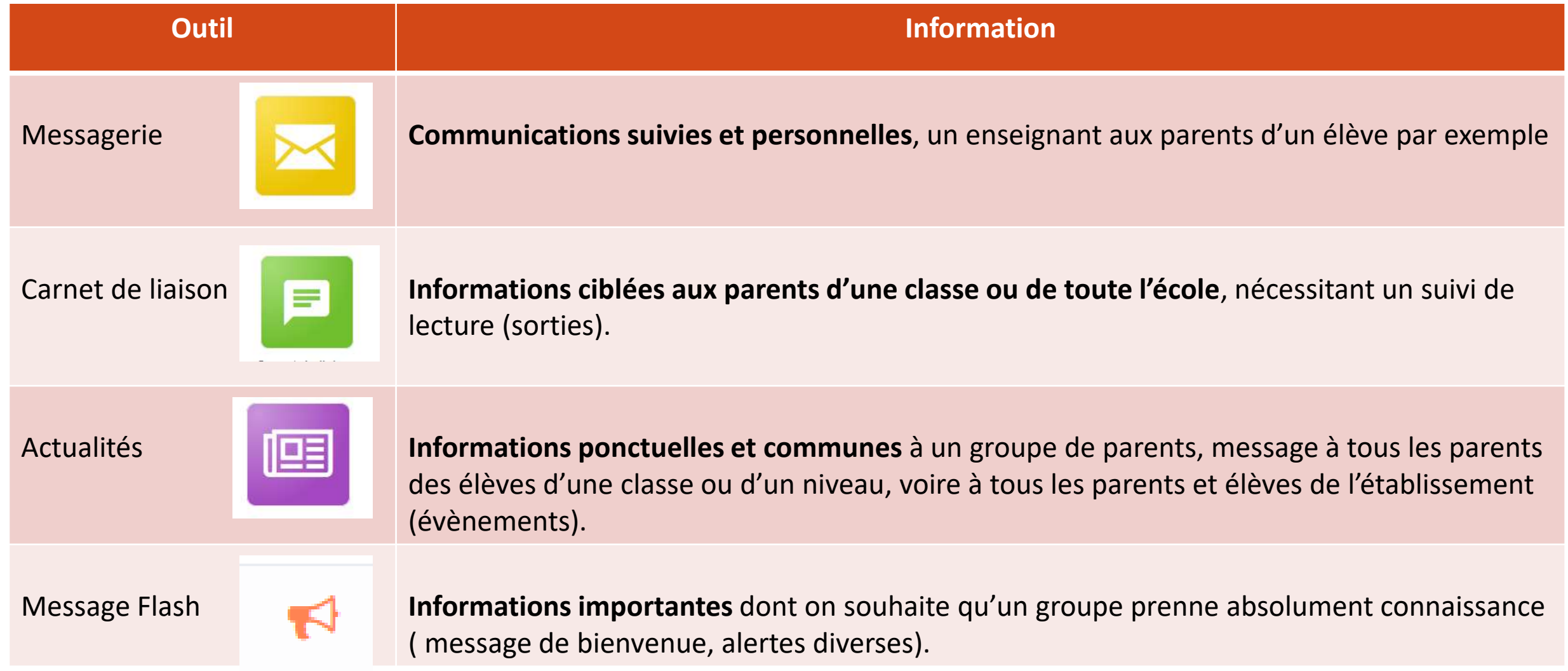

# Faire une demande d'assistance

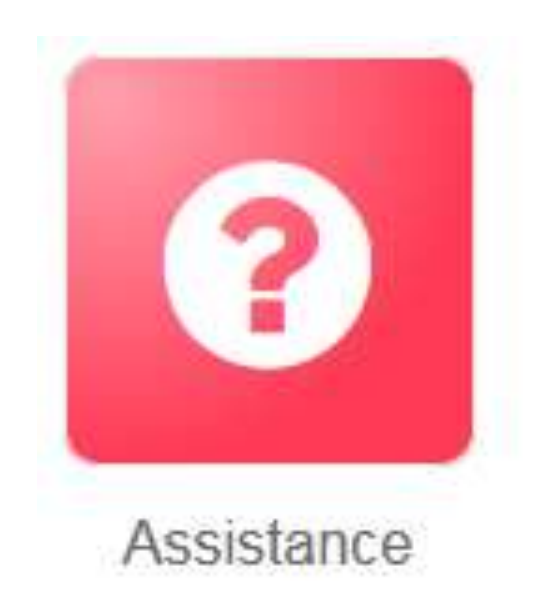

# Pour conclure

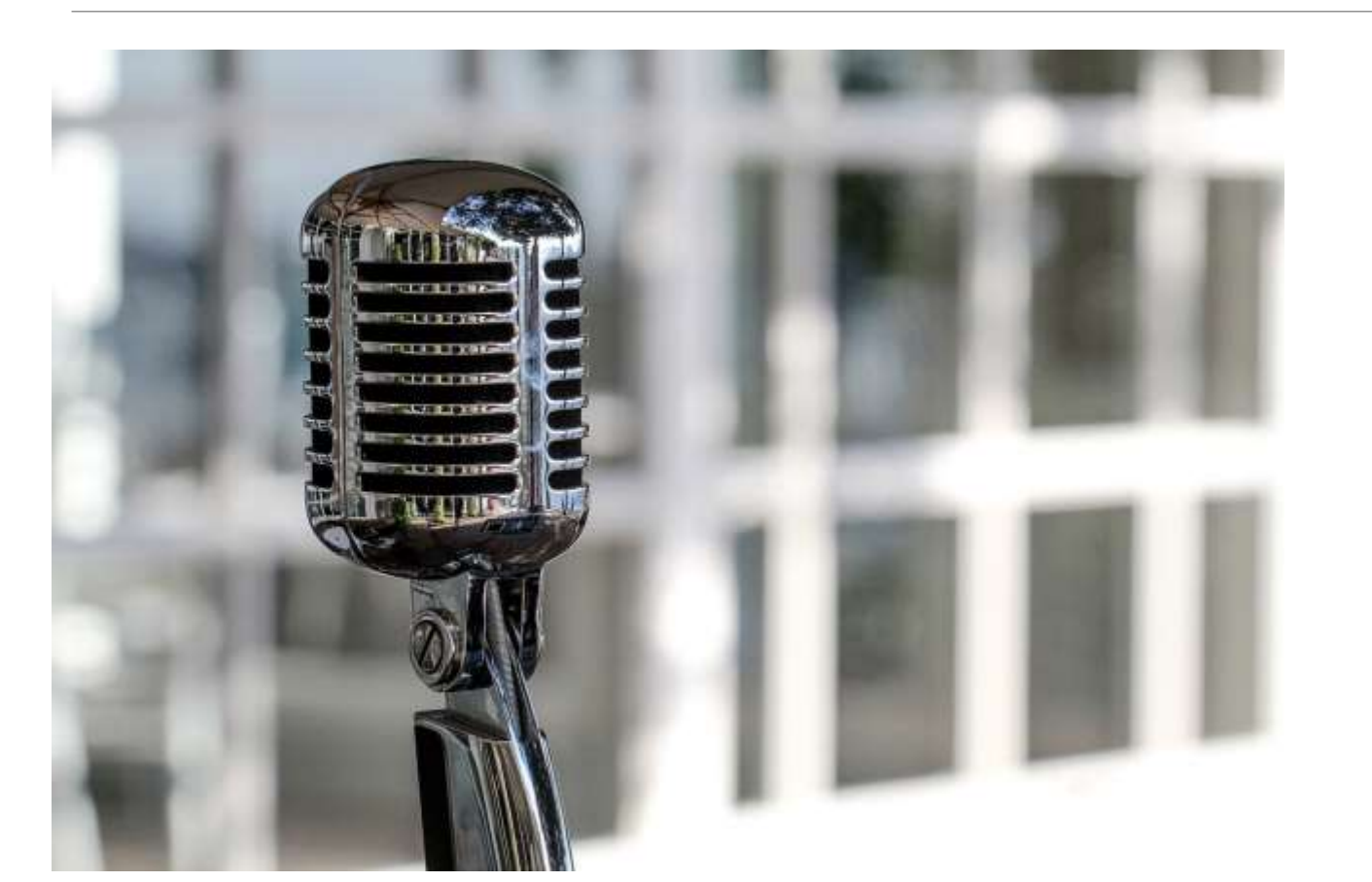

## **Des questions ?**

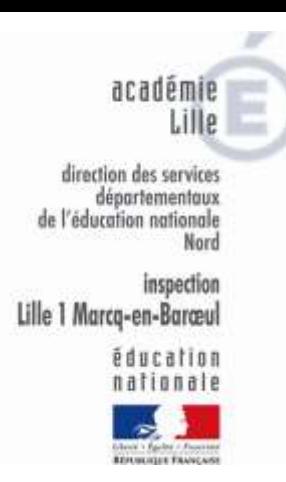

# **Merci pour votre attention**